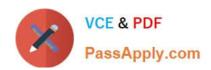

# 1Z0-1041-22<sup>Q&As</sup>

Oracle Cloud Platform Enterprise Analytics 2022 Professional

## Pass Oracle 1Z0-1041-22 Exam with 100% Guarantee

Free Download Real Questions & Answers PDF and VCE file from:

https://www.passapply.com/1z0-1041-22.html

100% Passing Guarantee 100% Money Back Assurance

Following Questions and Answers are all new published by Oracle
Official Exam Center

- Instant Download After Purchase
- 100% Money Back Guarantee
- 365 Days Free Update
- 800,000+ Satisfied Customers

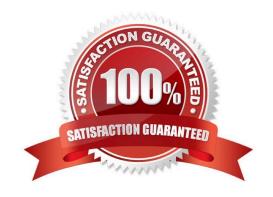

### https://www.passapply.com/1z0-1041-22.html 2024 Latest passapply 1Z0-1041-22 PDF and VCE dumps Download

#### **QUESTION 1**

Your customer has an Essbase cube with current year PandL data.

Once a month, the cube needs to be updated with the last closed month data.

How can the monthly data be loaded incrementally using Cube Designer?

- A. Use the Update Cube option from the Build Option menu in Cube Designer.
- B. Use the Transform Data option in Cube Designer.
- C. Cube Designer cannot be used to load data in the cube.
- D. Cube Designer cannot be used to load data incrementally in the cube.
- E. Use the Load Data option in Cube Designer.

Correct Answer: A

Reference https://docs.oracle.com/en/cloud/paas/analytics-cloud/essug/using-oracle-analytics- cloud-essbase.pdf (123)

#### **QUESTION 2**

Which are the steps to create a new Map Layer in OAC?

- A. From the map visualization select map properties, new layer and drag JSON file.
- B. From the OAC console, go to maps and drag and drop a JSON file.
- C. From the OAC console, go to maps and drag and drop a geoJSON file.
- D. From the map visualization select map properties, new layer and drag geoJSON file.

Correct Answer: C

#### **QUESTION 3**

Which statement is false regarding arrangement of visuals on a canvas?

- A. Visuals can be stacked one on top of another.
- B. Visuals can be arranged vertically, one visual beside another.
- C. Visuals cannot be arranged automatically.
- D. Visuals can be arranged horizontally, one visual above another.

Correct Answer: C

## https://www.passapply.com/1z0-1041-22.html

2024 Latest passapply 1Z0-1041-22 PDF and VCE dumps Download

#### **QUESTION 4**

You have added new columns to the source table. What should you do to include the new columns in your data model?

- A. Update Data Model
- B. Add Columns from Database
- C. Synchronize with Database
- D. Connect to Tables

Correct Answer: C

#### **QUESTION 5**

You want to create an Essbase cube using a MaxL script. This is the content of the Max! script:

```
alter system enable unicode;

create or replace application "ASOmaxl" type unicode_mode using

aggregate_storage;

create or replace database "ASOmaxl"."Sample";

alter system unload application ASOmaxl;

alter system load application ASOmaxl;
```

You saved the script file locally as cubeBuild.mx1, uploaded it to the cloud service, and executed a "MaxL script" job type. The job failed. What is the problem?

- A. Only one MaxL statement per script is allowed.
- B. It is an invalid script file. A script file must be saved with a .msh extension.
- C. It is an invalid MaxL statement. "Create or replace database" Is not supported.
- D. MaxL scripts are not supported.
- E. It is an invalid job type.

Correct Answer: B

<u>Latest 1Z0-1041-22 Dumps</u> <u>1Z0-1041-22 Study Guide</u> <u>1Z0-1041-22 Braindumps</u>